**Toutes ces leçons sont à la disposition des profs. Sachez qu'il y a quelques petites fautes ici et là. Elles y sont pour une raison. Si les élèves les rémarquent, je vous encourage de les récompenser d'une façon ou d'une autre, car ils font bien attention à la leçon. Mieux un élève qui fasse attention qu'un qui est endormi!**

**P.S. J'emploie Chenelière Mathématiques 5 comme livre de Mathématiques.**

**Robert Chaffart robert.chaffart@dsbn.edu.on.ca** 

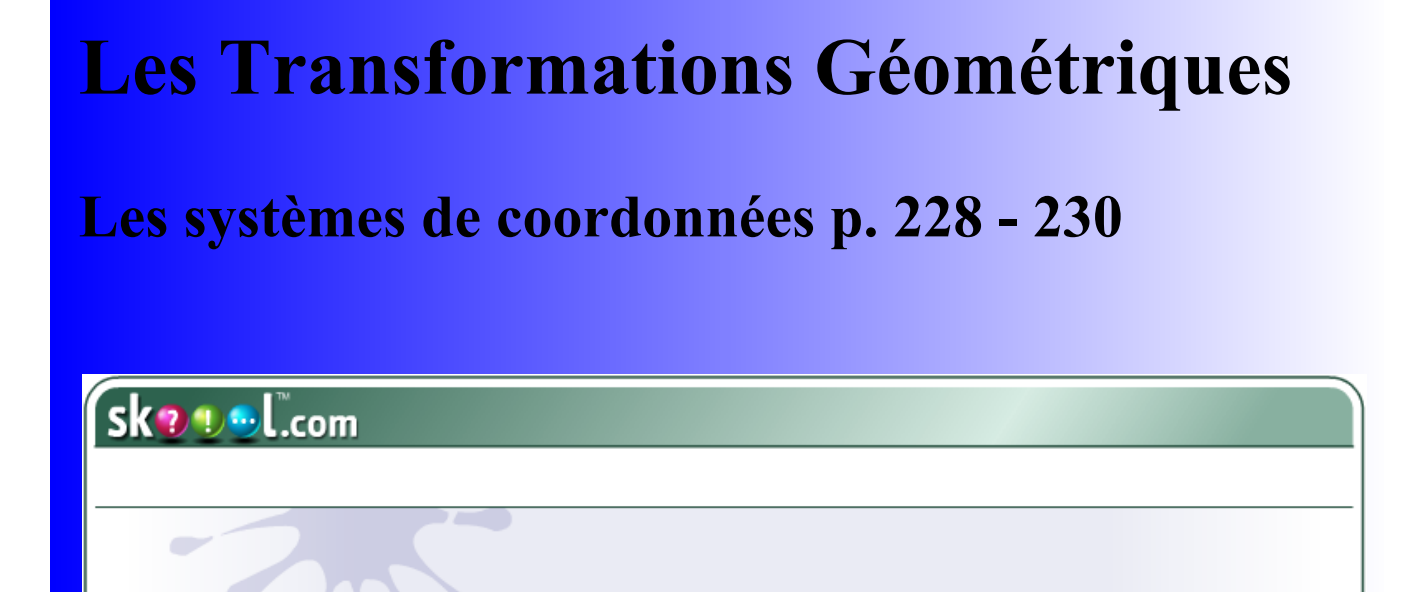

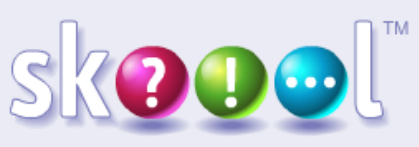

**Learning and Teaching Technology** 

**SMART** 

**Supporting** intel

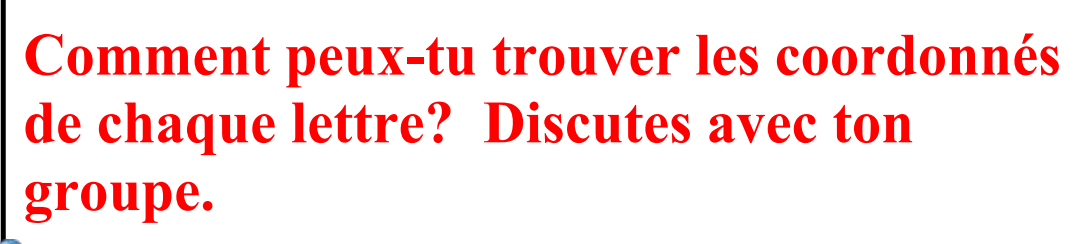

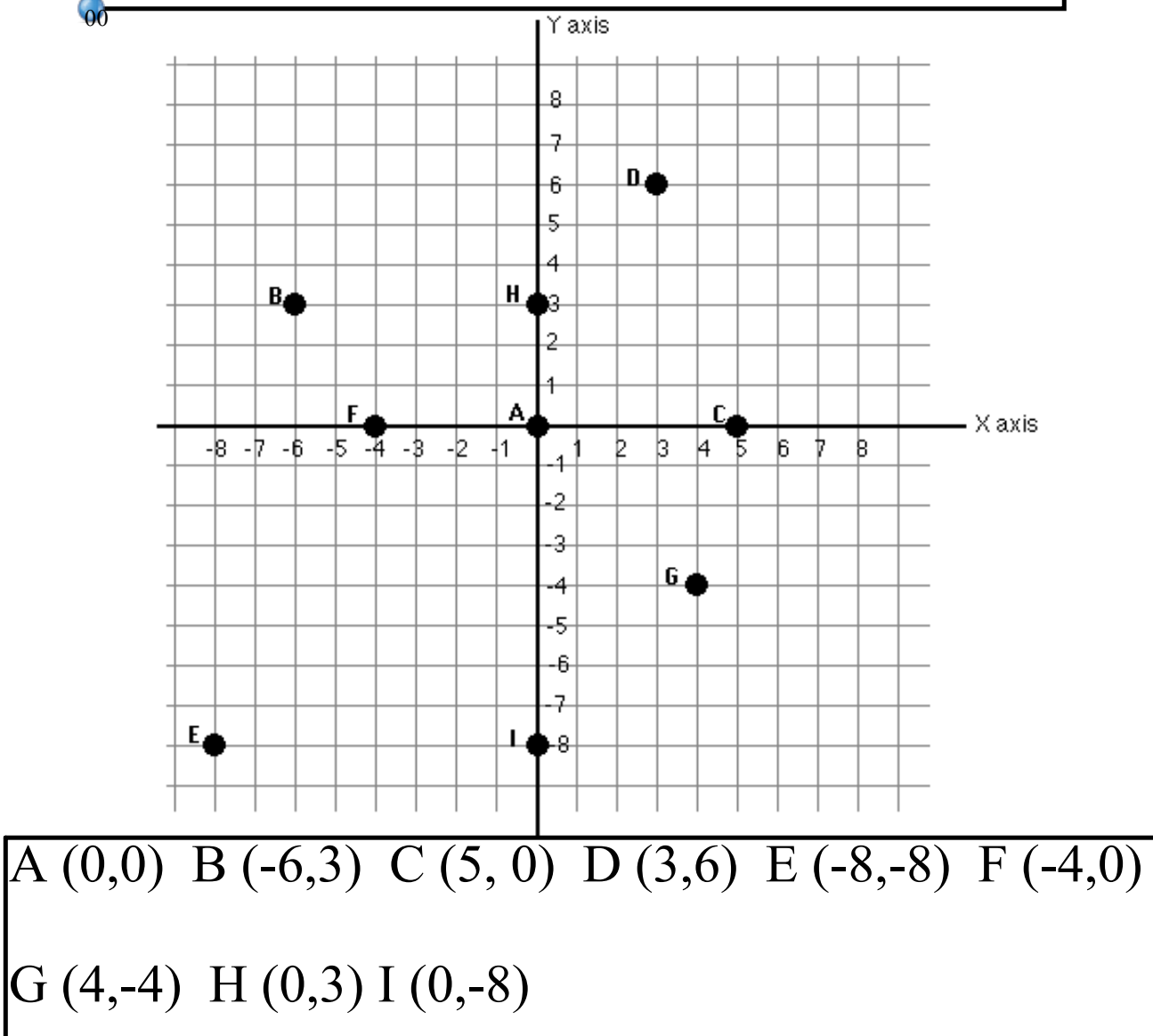

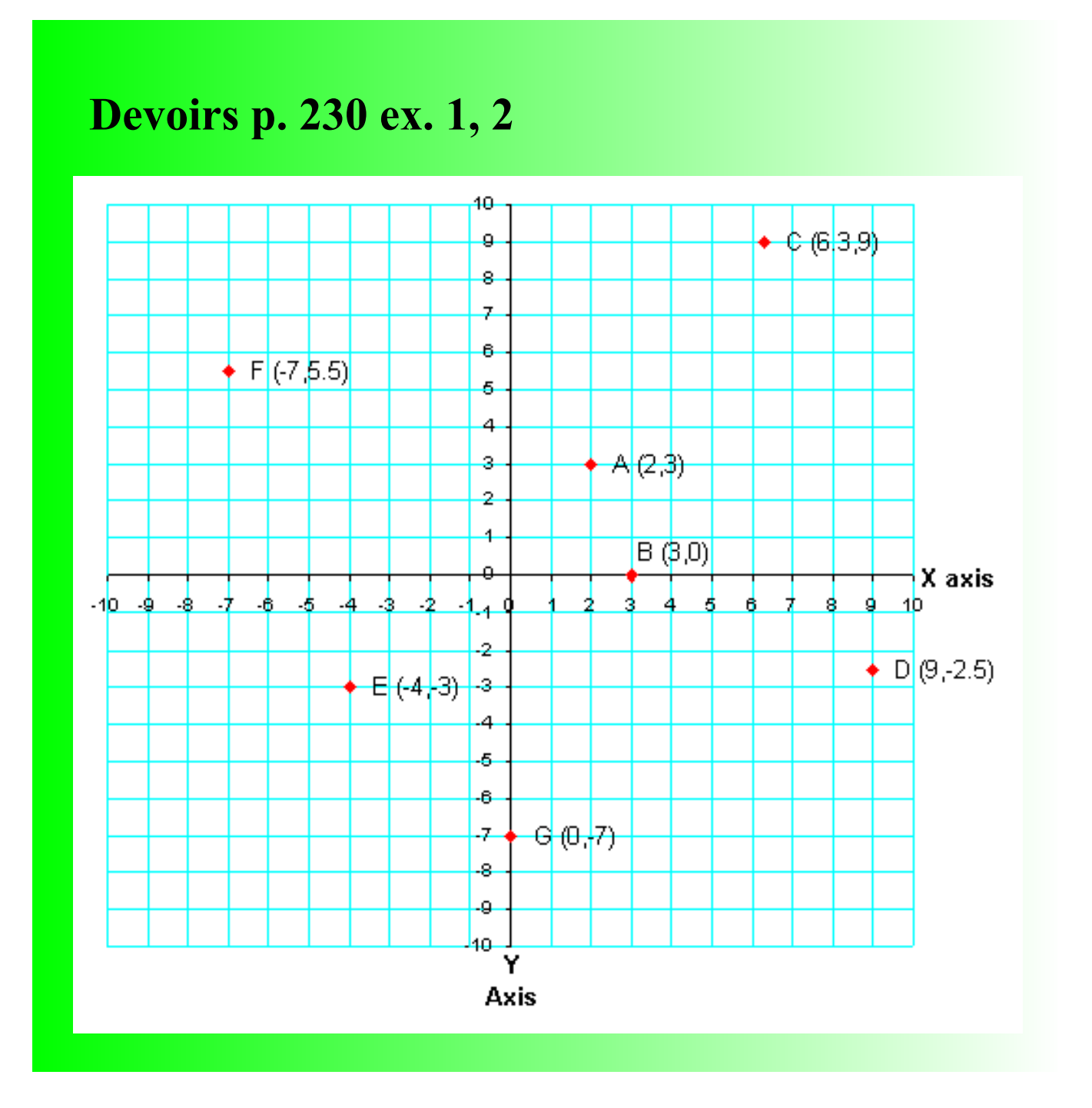

**Ex.1**

# F9, F1, J5, B5 (4)

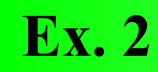

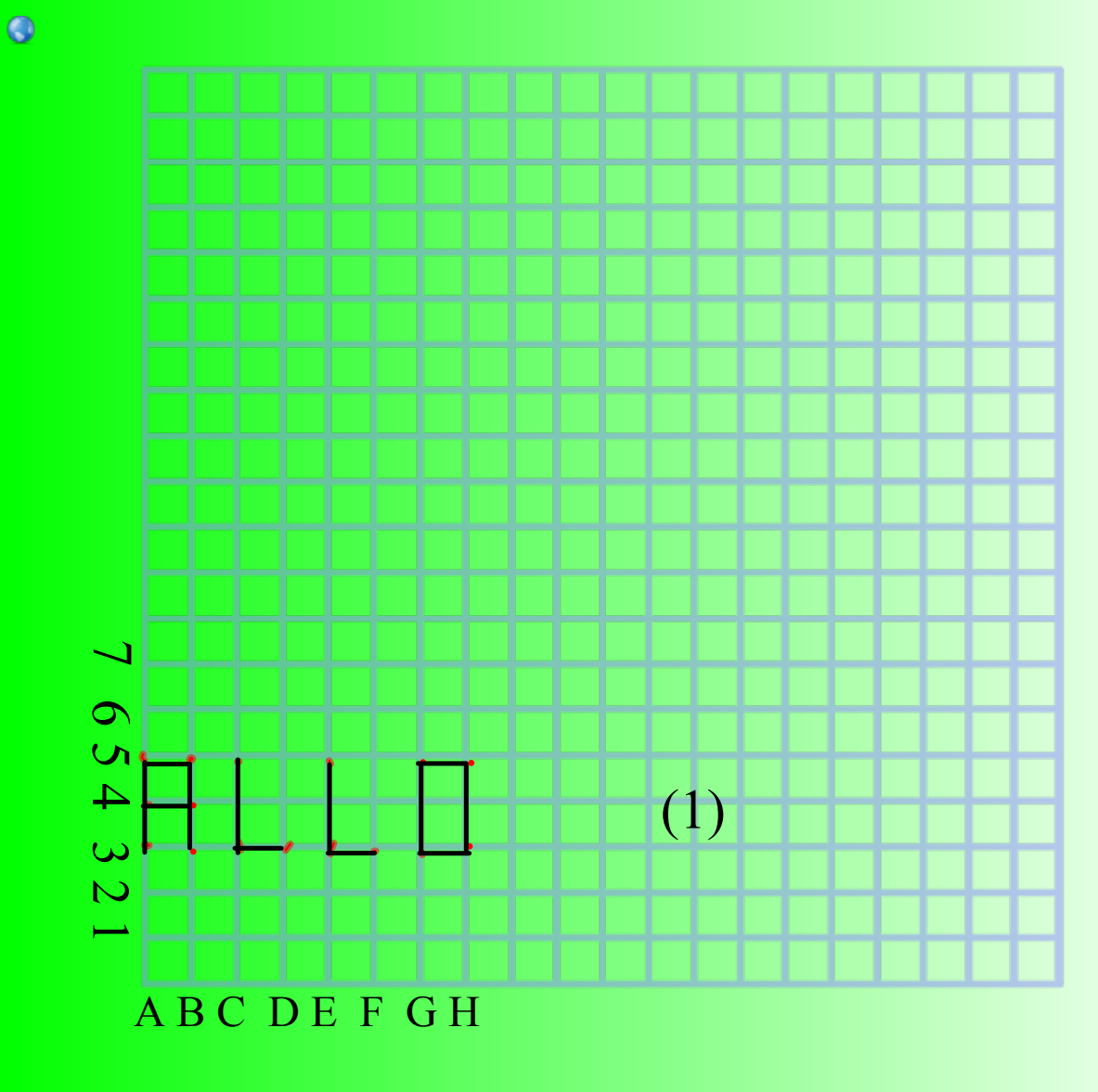

 $3/6$   $3: .6 = 5/10$ 

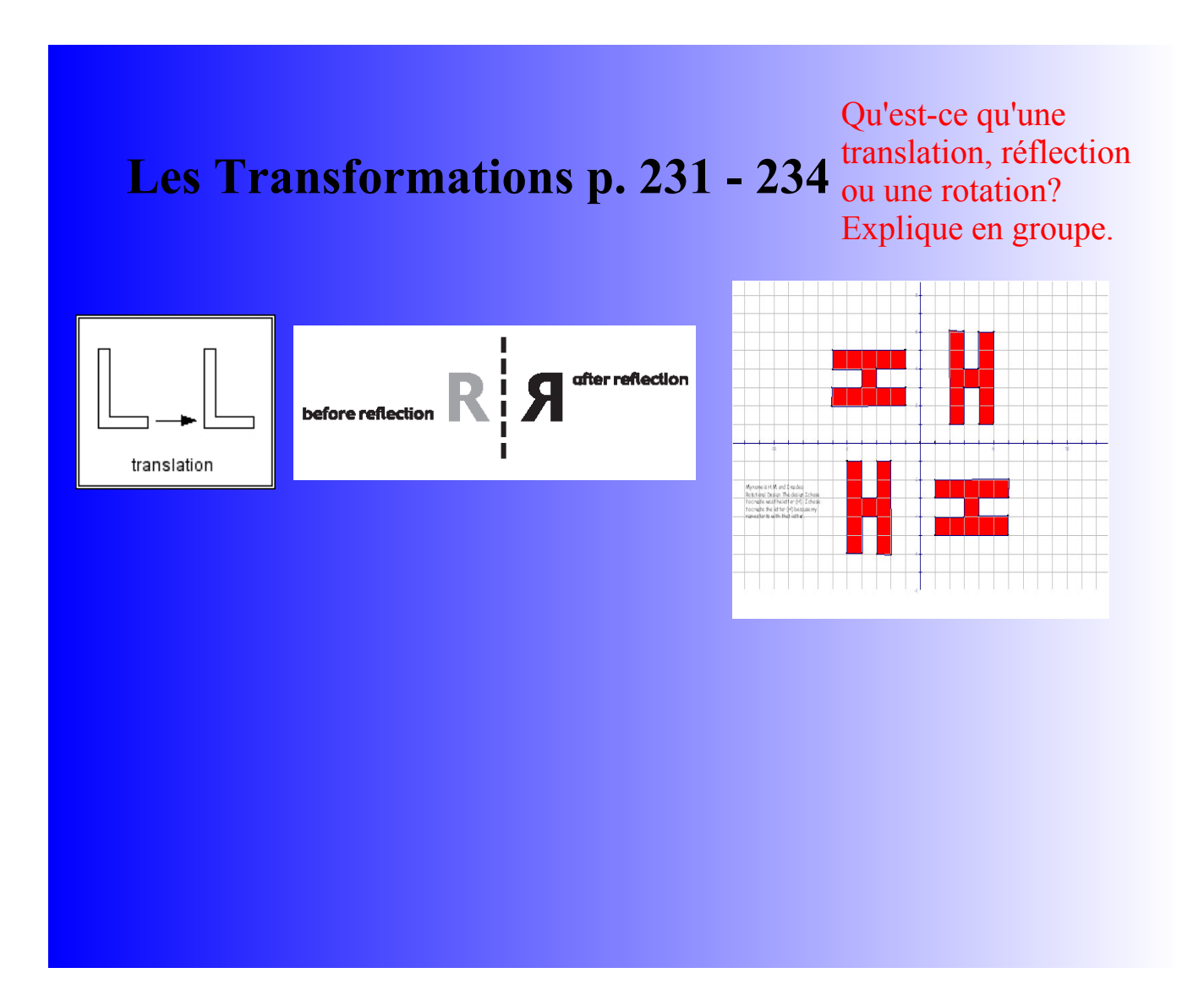

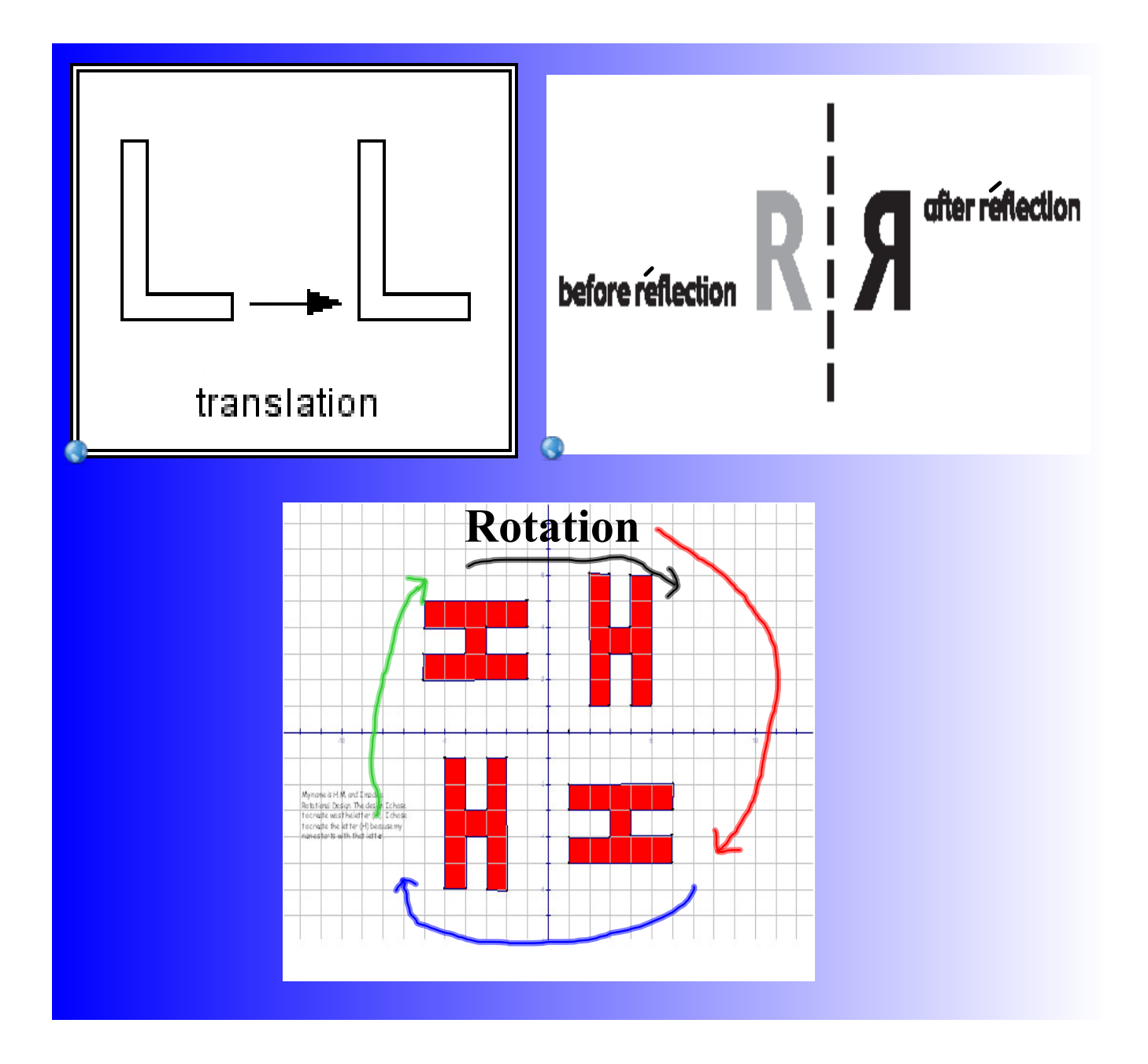

## **Devoirs p. 233-234 ex. 1**

a) **Une rotation de 1/2 tour** autour d'un point situé à mi-chemin entre les sommets les plus proches

 **Une réflexion** par rapport à une ligne miroir située à mi-chemin entre les sommets les plus proches

b) **Une réflexion** par une ligne horizontale

 **Une rotation** de 1/2 tour autour du point où les sommets se rencontrent

c) **Une translation** de 4 carrés vers le haut

d) **Une rotation** de 1/4 de tour autour d'un sommet dans le sens des aiguilles d'une montre

 $3.5/7$   $3.5$  :  $.7 = 5/10$ 

## **Les translations**

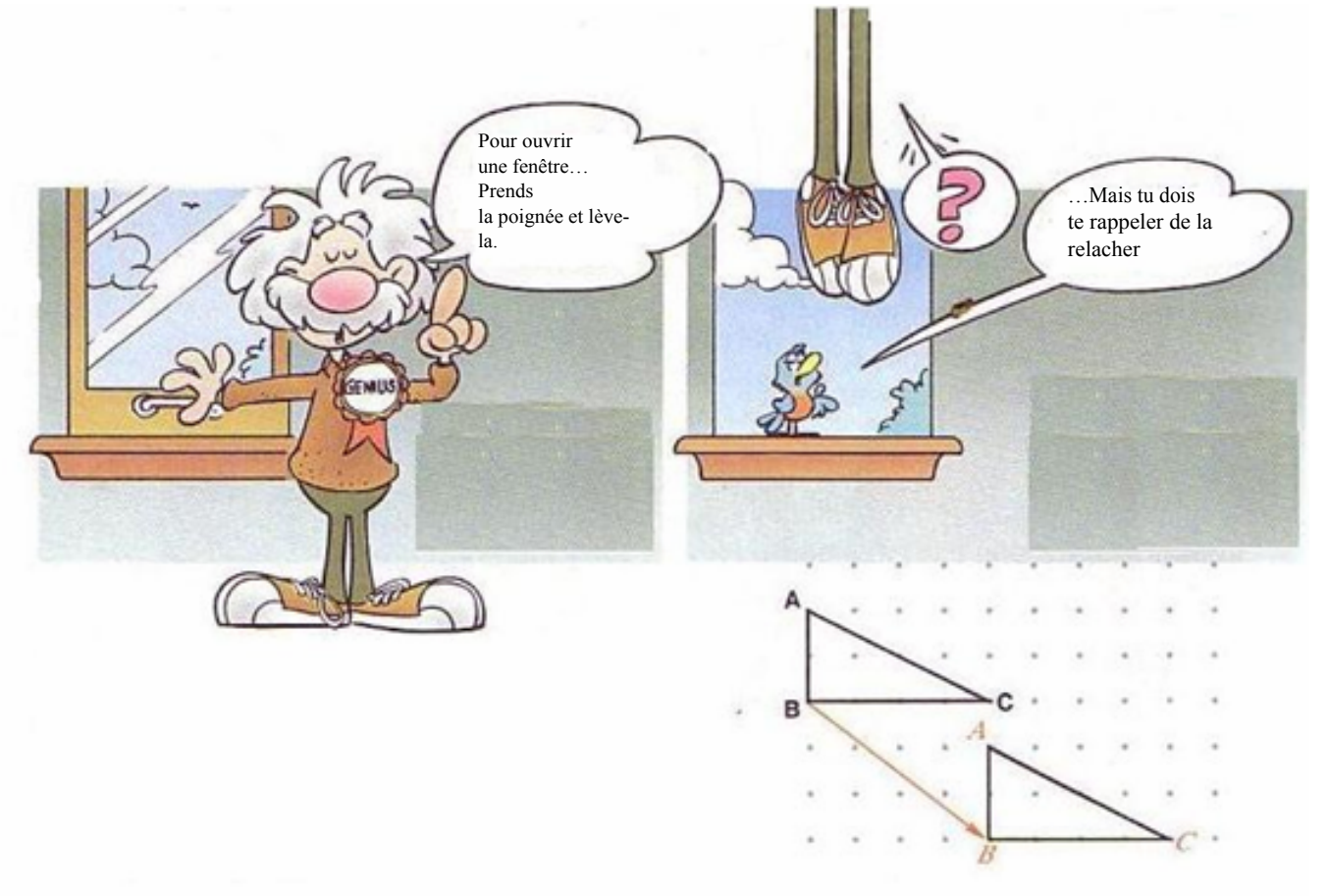

Pour faire un translation, on emploit des **Flèches de Translation.** La flèche de translation rouge montre la direction dans laquelle la translation bouge. ΔABC bouge à droite quatre unités et trois unités en bas pour faire ΔABC.

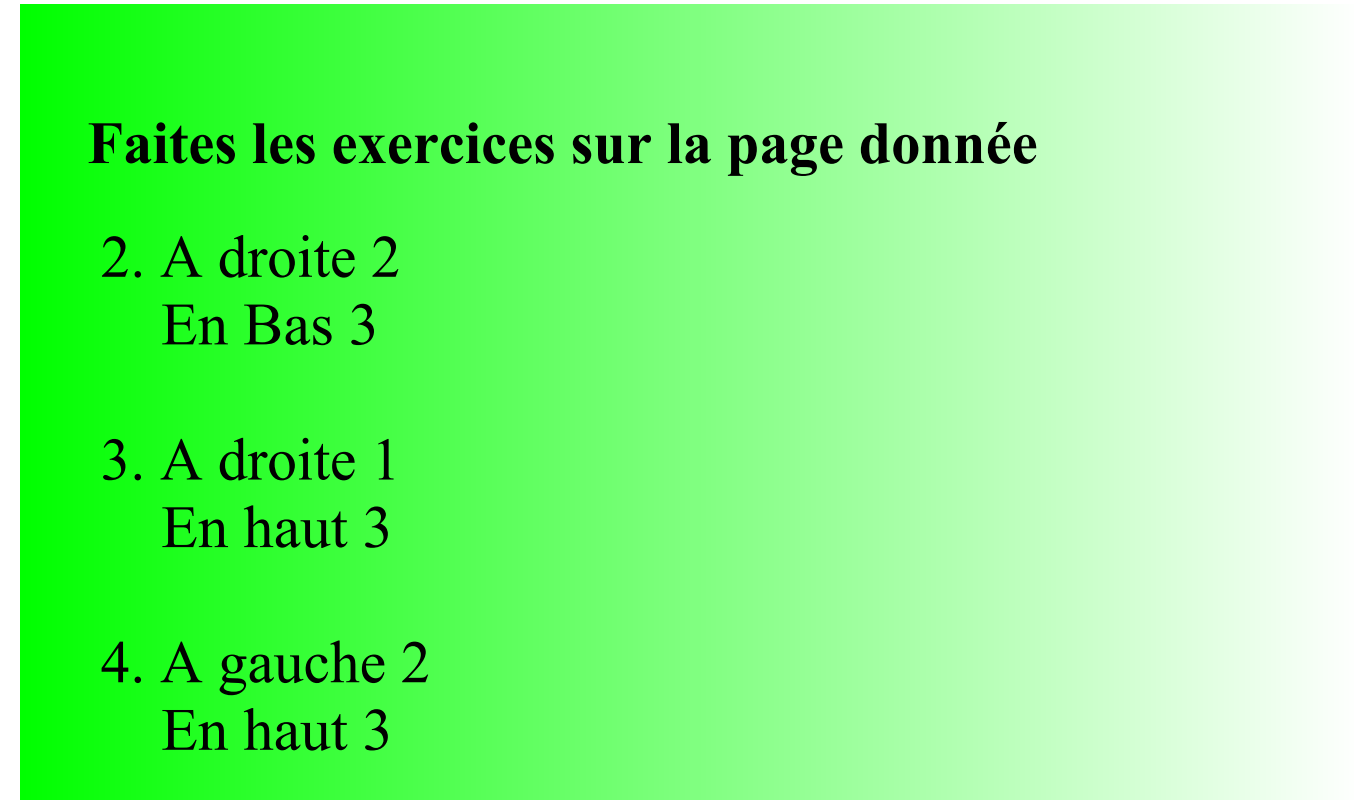

- 5. En haut 3
- 6. A gauche 3 En bas 2

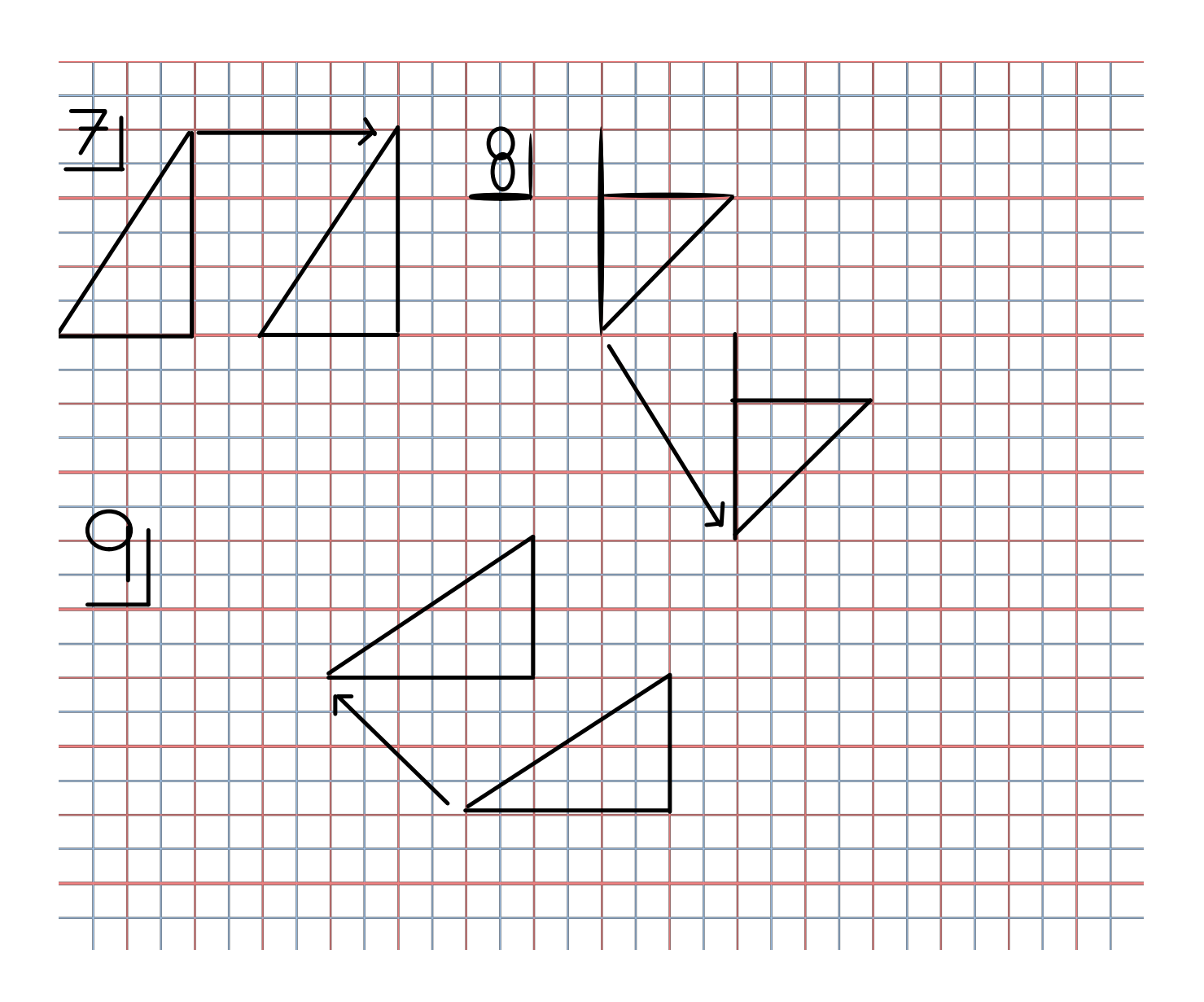

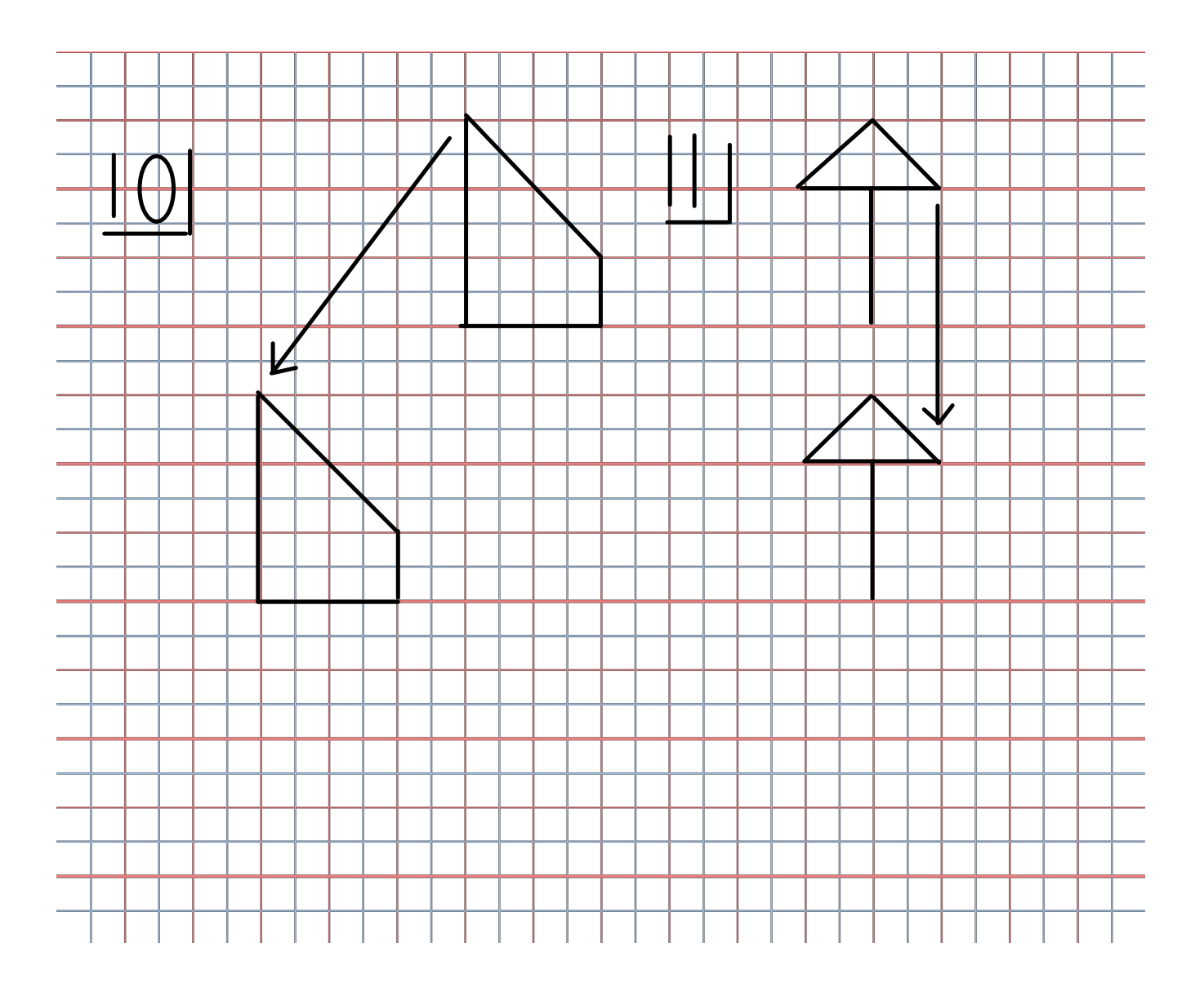

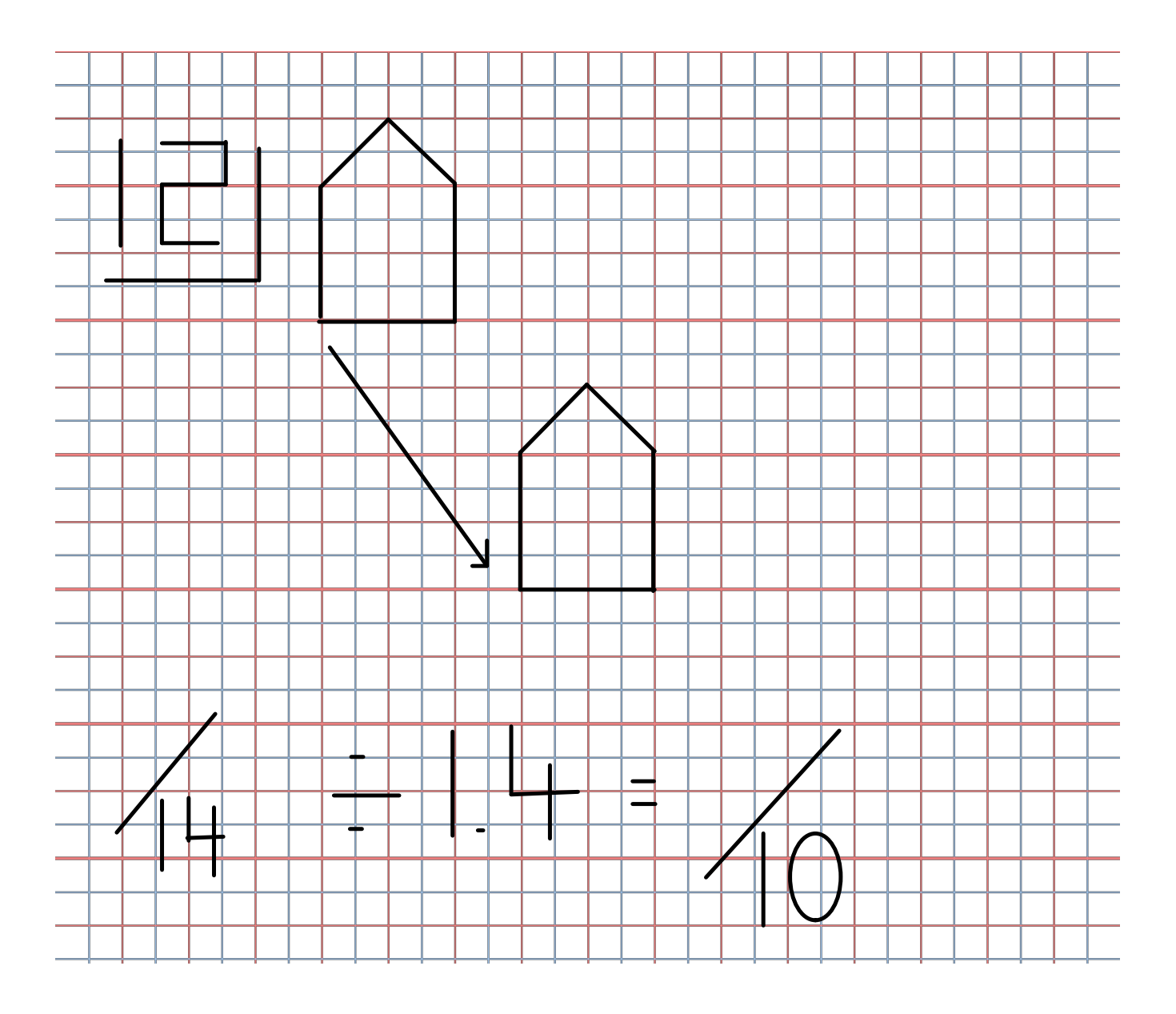

### **Les réflexions**

Pour dessiner la réflection d'une image, trace l'image et son **Axe de Réflection**

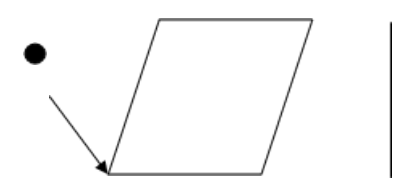

Renverse (flip) l'image et indique ses points.

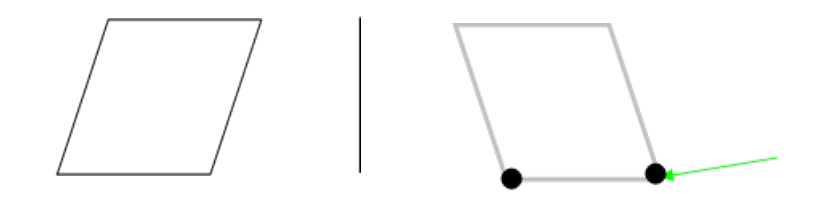

Connecte les points avec ta règle et ton crayon.

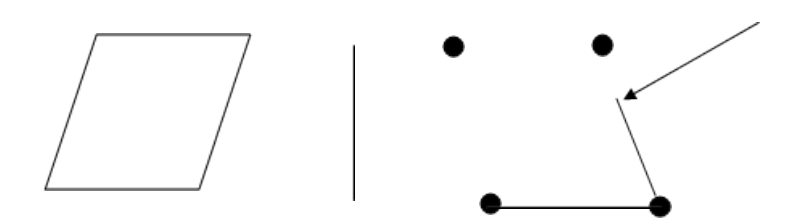

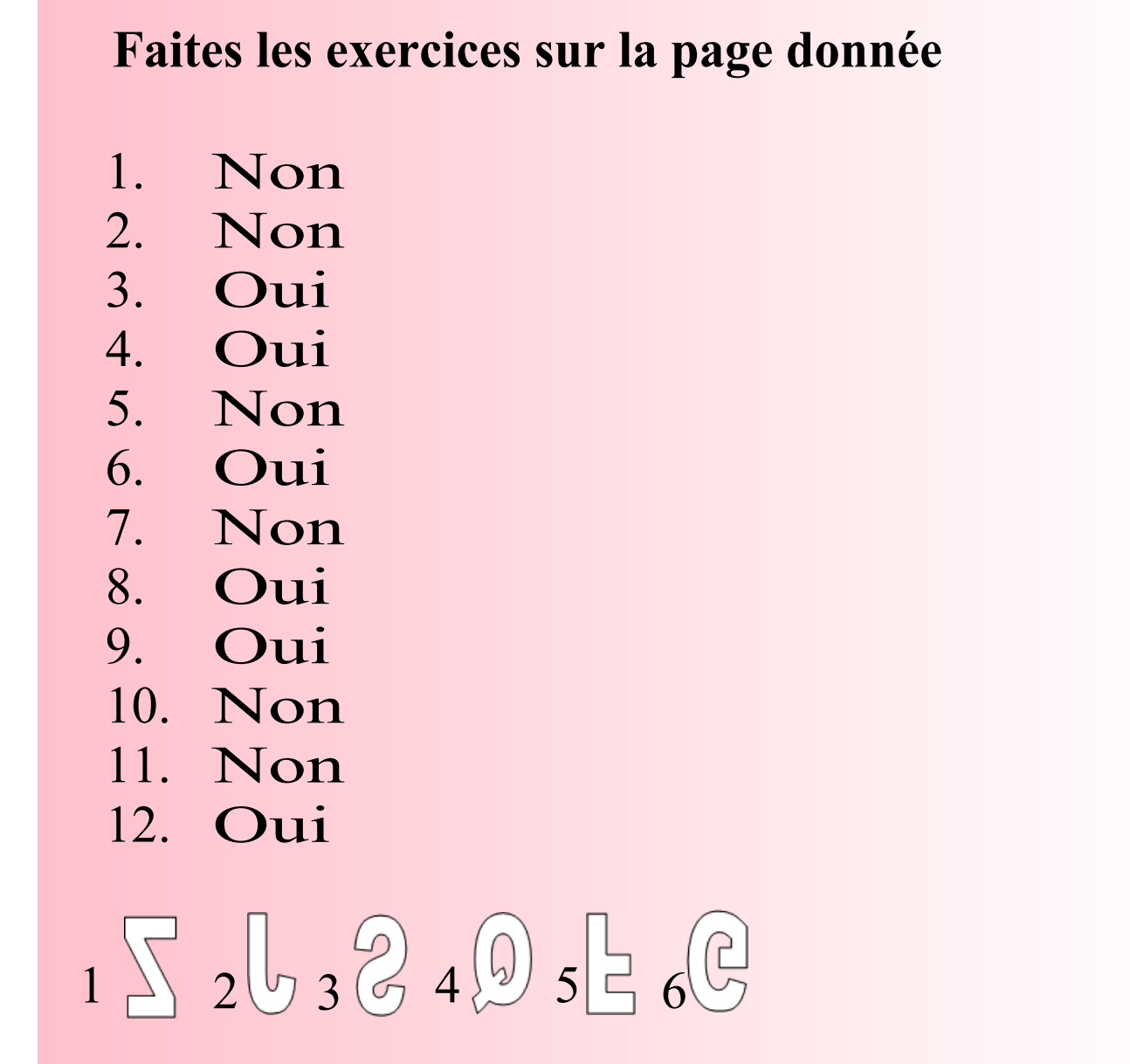

# **Les rotations**

Les Rotations

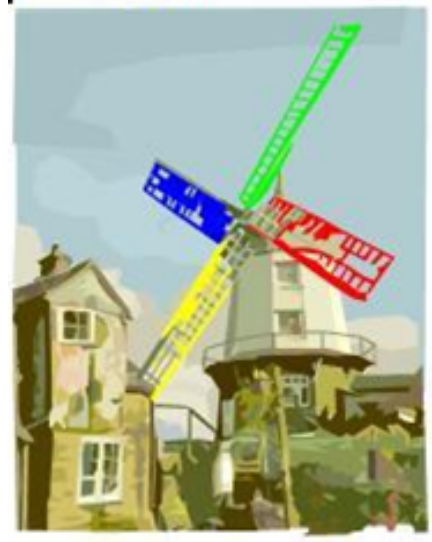

Avant que le vent soufflé, un roulant à vent est comme ça.

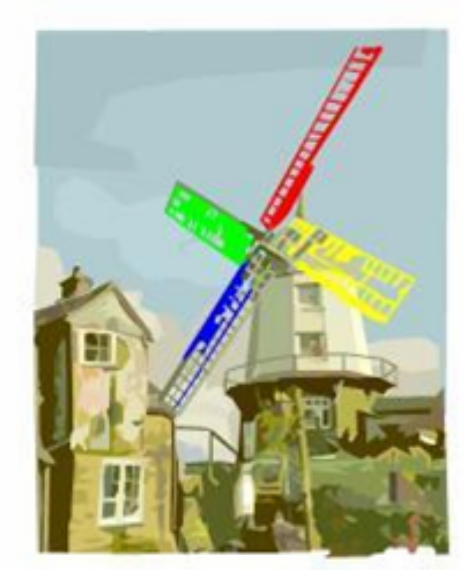

Le vent le tourne antihoraire comme ça.

#### Si il tourne horaire:

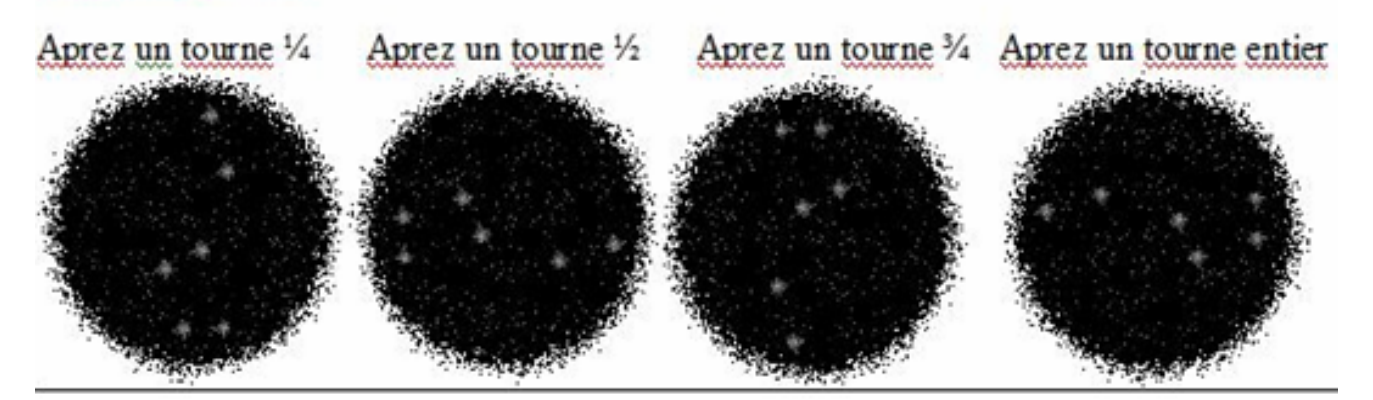

Exercises

#### **Faites les exercices sur la page donnée**

- 1.  $\frac{1}{2}$  tourne antihoraire
- 2.  $\frac{3}{4}$  tourne antihoraire
- 3. ¼ tourne antihoraire
- 4. ½ tourne horaire
- 5. ¼ tourne horaire
- 6. ½ tourne horaire
- 7. ½ tourne antihoraire
- 8. ¾ tourne antihoraire
- 9. ¼ tourne antihoraire

Pour les réponses cliquez ici.

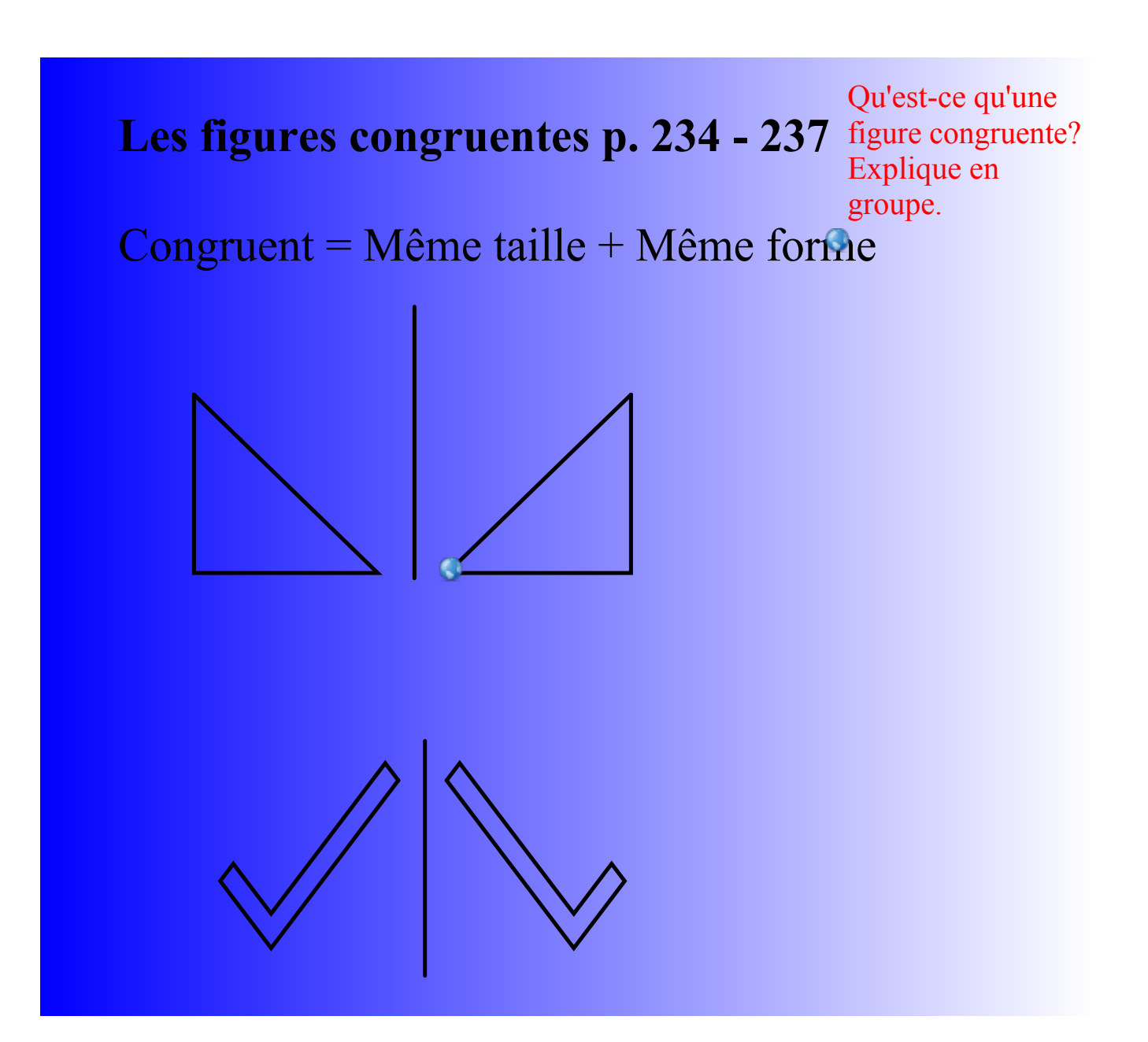

# **Devoirs p. 236 ex. 1**

# **1. a) Non b) Oui c) Non d) Oui**

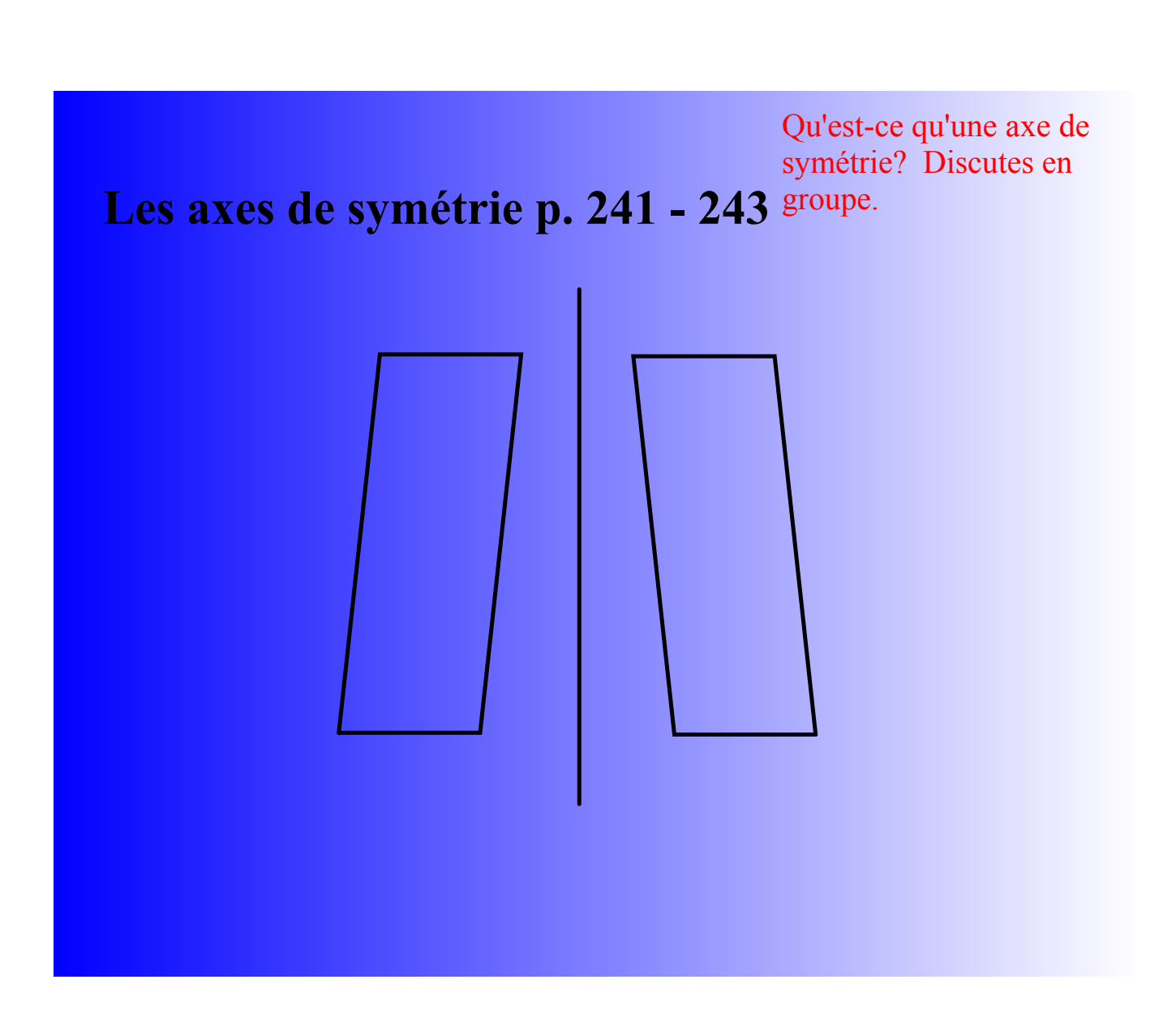

### **Les réflexions**

Pour dessiner la réflection d'une image, trace l'image et son **Axe de Réflection**

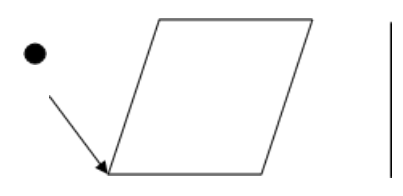

Renverse (flip) l'image et indique ses points.

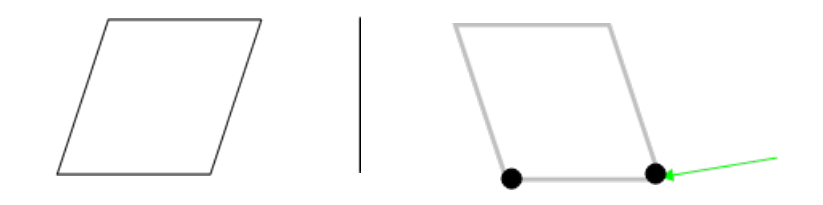

Connecte les points avec ta règle et ton crayon.

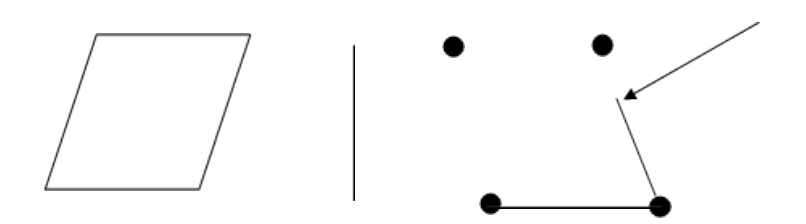

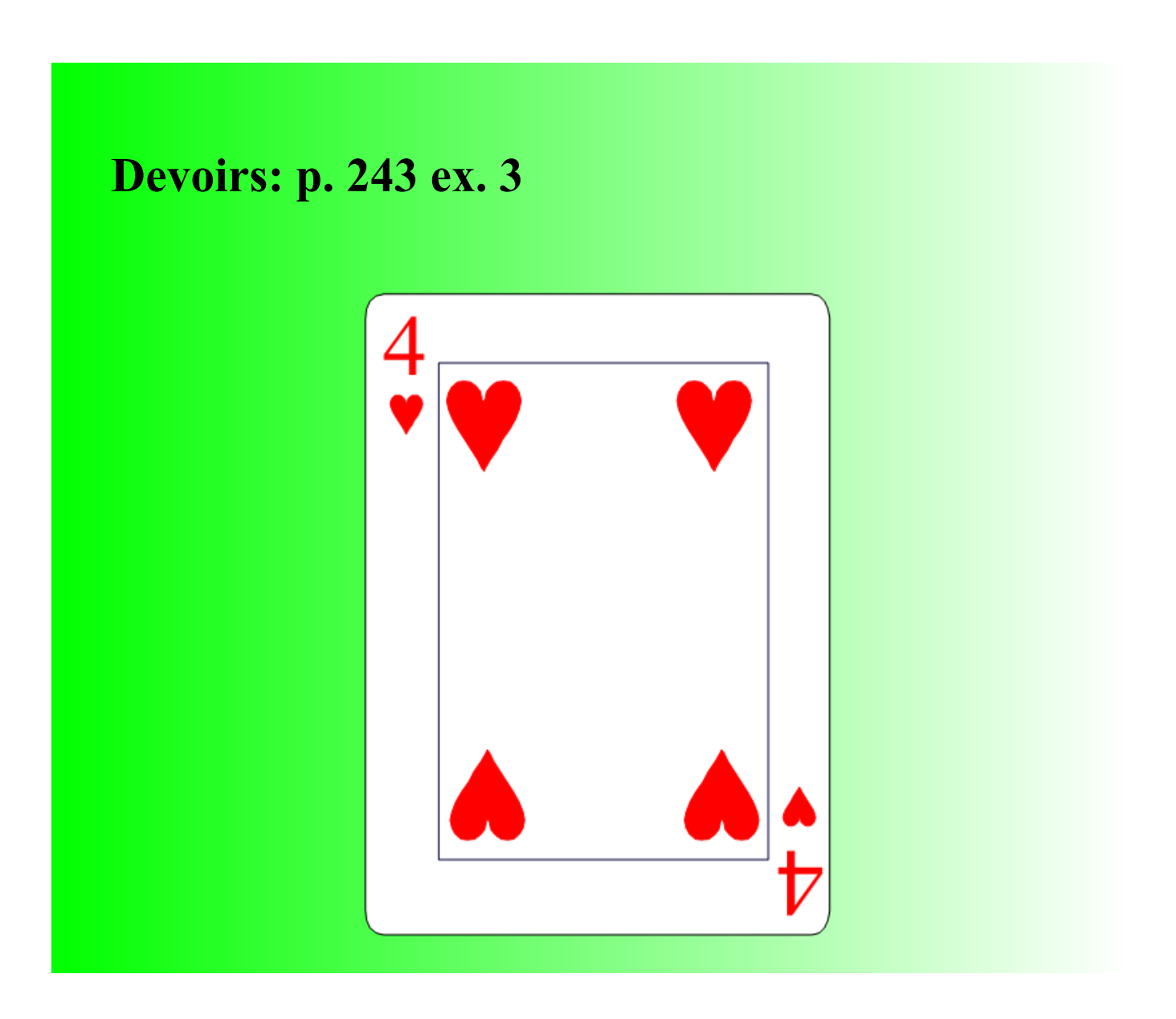

**Révision Globale**

**1. P. 250 ex. 1 (1)**

### **2. Fais la feuille donnée**

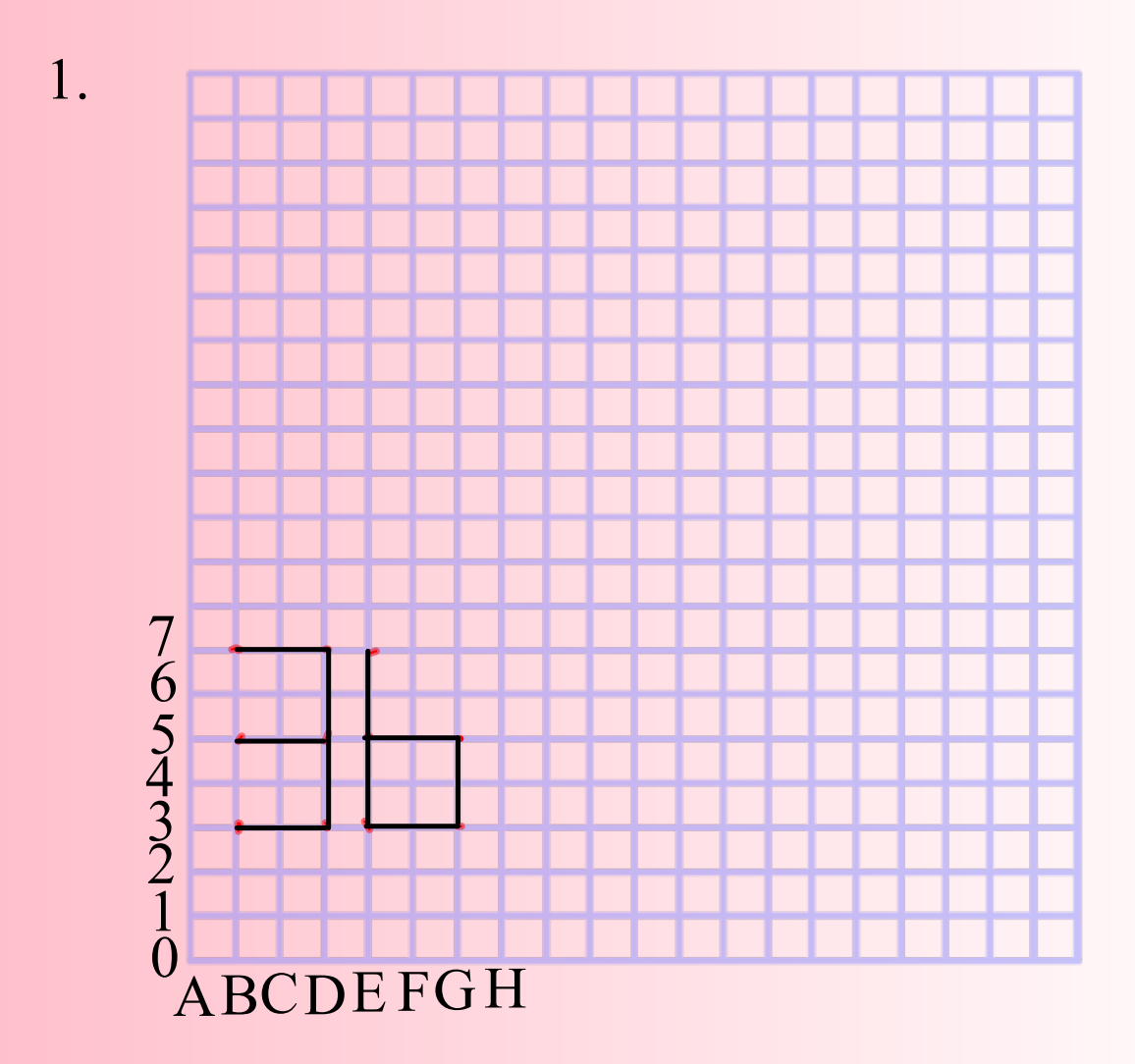

Regarde la feuille donnée pour les réponses de 2 à 5

les rotations answers.pdf

p 243 ex 3.pdf